Photoshop

- 13 ISBN 9787302306641
- 10 ISBN 7302306648

出版时间:2013-2

页数:186

版权说明:本站所提供下载的PDF图书仅提供预览和简介以及在线试读,请支持正版图书。

#### www.tushu000.com

#### ending photoshop with the model of the model with the model with the model with the model with the model with the model with the model with the model with the model with the model with the model with the model with the mo

web  $R$ 

 $\ldots$  .

то советских материал и в объединение и в различно в различно производительно при<br>В советских материал и в последник и в последник и в последник и в советских и в последник и в последник и в п<br>В советственности и в после

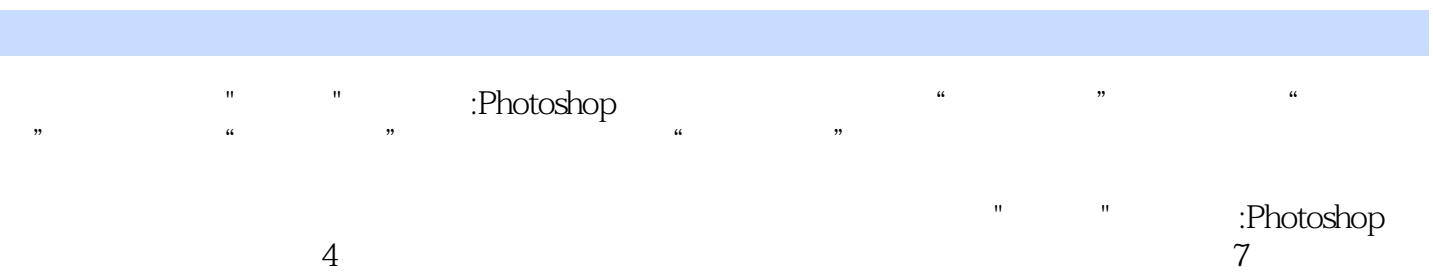

14 28 7 Photoshop CS6

www.web.com<br>Thotoshop<br>2. Thotoshop

内容概要

 $1$  $1$ 2  $1.1$  1 3  $1.2 \t 2$ 11  $1.3$  $\frac{17}{1.4}$  $1.4$   $\qquad$   $\qquad$ 22  $1.5$ 23  $\overline{2}$ 25  $21 \quad 1$ 26  $22$   $2$ 33 23 37  $24$ 44  $25$ 45  $\overline{3}$ 47  $31 \qquad 1$ 48  $32$   $2$ 54  $33$  $\begin{array}{c} 61 \\ 34 \end{array}$  $34 \left( \begin{array}{ccc} - & \end{array} \right)$ 65  $35$ 67  $\overline{c}$ 项目4 创意设计 70  $4.1$  1 71 4.2 2 78 4.3 技巧点拨

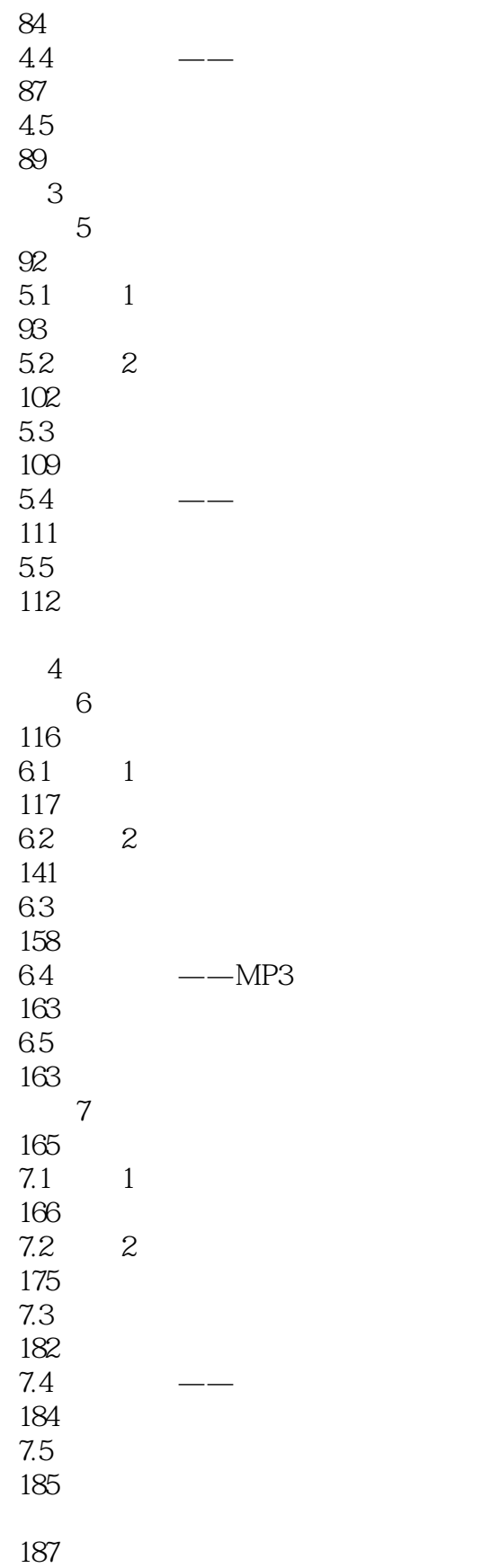

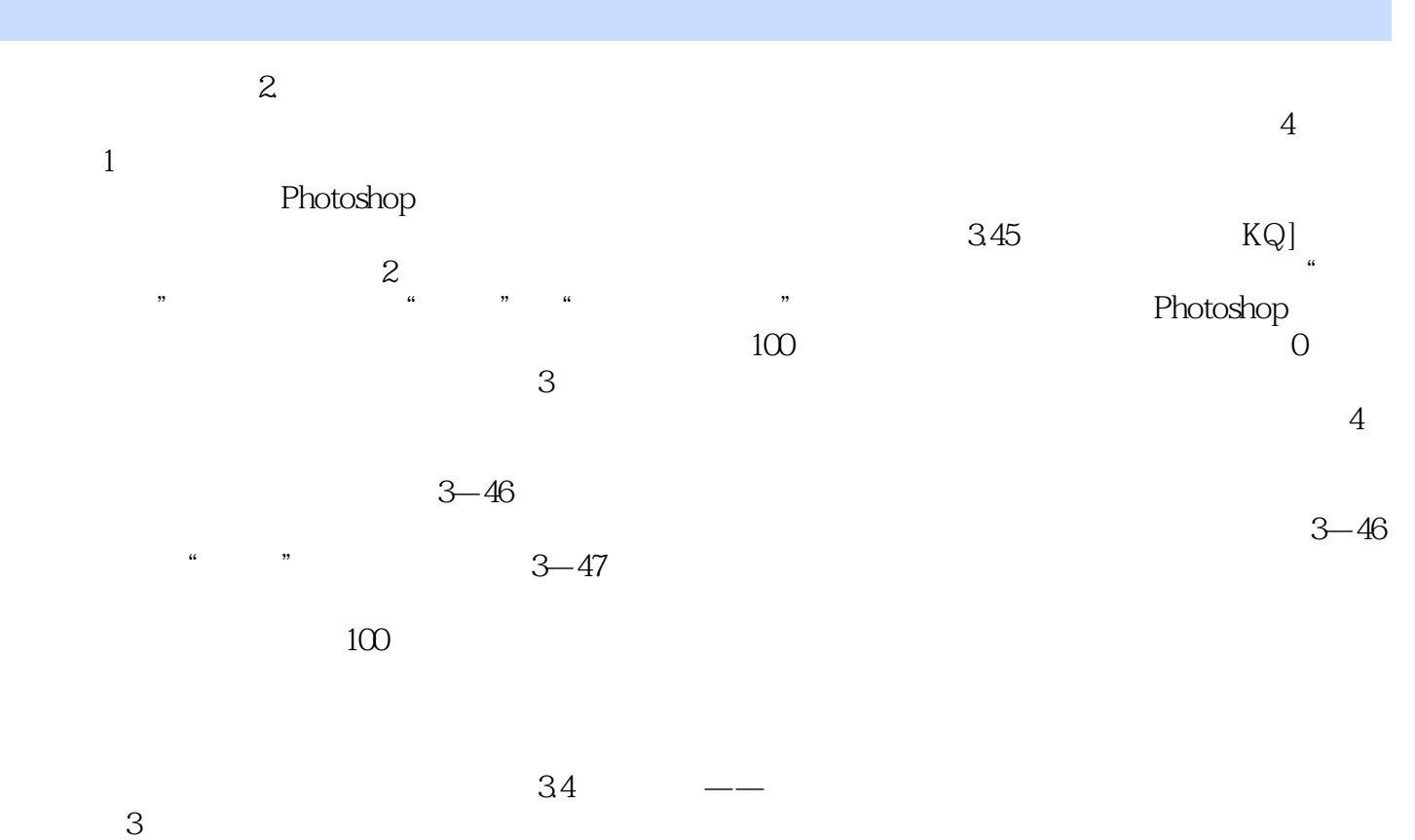

 $3<sub>3</sub>$ 

was a set of the control of Photoshop CS6 and the Photoshop CS6 and  $\alpha$  Photoshop CS6 and  $\alpha$ 

Photoshop CS6

 $1$ 

本站所提供下载的PDF图书仅提供预览和简介,请支持正版图书。

:www.tushu000.com